### <span id="page-0-0"></span>Algoritmi (modulo di laboratorio) Corso di Laurea in Matematica

# Roberto Cordone

DI - Università degli Studi di Milano

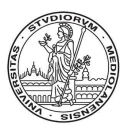

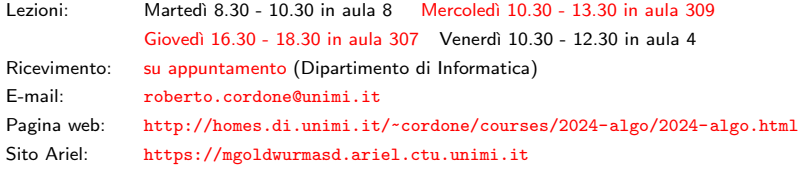

Lezione 7: Liste Milano, A.A. 2023/24

 $\overline{1}$ 

Un vettore rappresenta una n-upla di elementi con n fissato

Una tabella rappresenta una n-upla di elementi con n variabile  $(\leq k)$ , ma

- l'inserimento di nuovi elementi avviene
	- in posizione terminale in tempo  $\Theta(1)$
	- in una posizione desiderata in tempo  $\Theta(n)$

(si scalano in avanti tutti gli elementi successivi)

- la cancellazione avviene
	- riordinando gli elementi in tempo  $\Theta(1)$

(l'ultimo elemento sostituisce quello cancellato)

• mantenendo l'ordine originale in tempo  $\Theta(n)$ 

(si scalano all'indietro tutti gli elementi successivi)

- Si sente la mancanza di una struttura
	- totalmente dinamica
	- che consenta inserimenti e cancellazioni efficienti mantenendo l'ordine originale

### <span id="page-2-0"></span>Liste: struttura dati astratta

Una lista  $L$  su un insieme  $U$  ha una definizione ricorsiva: può essere

- un insieme vuoto Λ detto lista vuota (caso base) oppure
- una coppia ordinata  $(a_1, L_1)$  con  $a_1 \in U$  e  $L_1$  lista su U

La definizione non è tautologica perché il caso base arresta la ricorsione, ma il numero degli elementi non è soggetto ad alcun limite

Per accedere agli elementi della lista, anziché gli indici  $\{1, \ldots, n\}$ , le operazioni di proiezione e sostituzione usano un insieme di posizioni P

Gli insiemi delle posizioni e degli indici sono in corrispondenza biunivoca

 $\{p_1, \ldots, p_n\} \leftrightarrow \{1, \ldots, n\}$ 

Indicheremo per comodità una lista L non vuota come  $(a_1, \ldots, a_n)$ , ma

- in genere le posizioni non coincidono con gli indici
- data la lista L, solo la posizione  $p_1$  è nota (a volte anche  $p_n$ )
- da una posizione  $p_i$ , si può ricavare solo la posizione seguente  $p_{i+1}$ (a volte anche  $p_{i-1}$ )

K ロ ▶ K @ ▶ K 할 ▶ K 할 ▶ → 할 → 9 Q Q

### <span id="page-3-0"></span>Liste: operazioni

### Sia  $\mathcal L$  l'insieme di tutte le possibili liste su  $U$

Le liste ammettono tipicamente le seguenti operazioni

• proiezione: data una lista e una posizione, fornisce l'elemento corrispondente

#### leggelista :  $\mathcal{L} \times \mathcal{P} \rightarrow U$

• sostituzione: data una lista, una posizione e un elemento inserisce l'elemento nella lista sostituendo quello puntato dalla posizione

scrivelista :  $\mathcal{L} \times \mathcal{P} \times \mathcal{U} \rightarrow \mathcal{L}$ 

• verifica di vuotezza: data una lista, indica se è vuota

listavuota :  $\mathcal{L} \to \mathbb{B}$  (ovvero {0, 1})

• accesso alla testa: data una lista, ne fornisce la prima posizione

primolista :  $\mathcal{L} \rightarrow P$ 

 $E$  se la lista è vuota?

• accesso alla coda: data una lista, ne fornisce l'ultima posizione

ultimolista :  $\mathcal{L} \rightarrow P$ 

 $\overline{E}$  $\overline{E}$  $\overline{E}$  [s](#page-2-0)[e l](#page-3-0)[a](#page-4-0) [lis](#page-0-0)[ta](#page-15-0) è [vu](#page-15-0)[ota](#page-0-0)[?](#page-15-0)  $\overline{\mathcal{S}}$ e $\overline{\mathcal{S}}$ 4 / 16

### <span id="page-4-0"></span>Liste: operazioni

Sia  $\mathcal L$  l'insieme di tutte le possibili liste su  $U$ 

Le liste ammettono tipicamente le seguenti operazioni

• posizione successiva: data una lista e una posizione, fornisce la posizione successiva nella lista

succlista :  $\mathcal{L} \times \mathcal{P} \rightarrow \mathcal{P}$ 

 $E$  se la posizione è l'ultima?

• posizione precedente: data una lista e una posizione, fornisce la posizione precedente nella lista

predlista :  $\mathcal{L} \times \mathcal{P} \rightarrow \mathcal{P}$ 

 $E$  se la posizione è la prima?

K ロ ▶ K @ ▶ K 할 ▶ K 할 ▶ → 할 → 9 Q Q

• verifica di appartenenza: data una lista e una posizione, indica se la posizione appartiene o no alla lista

finelista :  $\mathcal{L} \times \mathcal{P} \rightarrow \mathbb{B}$ 

### <span id="page-5-0"></span>Liste: operazioni

#### Sia  $\mathcal L$  l'insieme di tutte le possibili liste su  $U$

Le liste ammettono tipicamente le seguenti operazioni

• inserimento: data una lista, una posizione e un elemento, aggiunge alla lista l'elemento nella posizione data

inslista :  $\mathcal{L} \times \mathcal{P} \times \mathcal{U} \rightarrow \mathcal{L}$ 

L'elemento che stava nella posizione data e i seguenti scalano avanti

• cancellazione: data una lista, una posizione e un elemento, cancella dalla lista l'elemento nella posizione data

canclista :  $\mathcal{L} \times \mathcal{P} \rightarrow \mathcal{L}$ 

Gli elementi successivi scalano indietro

Alcune operazioni generano o ricevono posizioni non appartenenti a L

- la testa o la coda di una lista vuota
- la posizione successiva all'ultima o precedente alla prima

Indichiamo le posizioni esterne alla lista col simb[olo](#page-4-0) [ag](#page-6-0)[g](#page-4-0)[iu](#page-5-0)[n](#page-6-0)[tiv](#page-0-0)[o](#page-15-0) [⊥](#page-0-0)

<span id="page-6-0"></span>In matematica basta definire un oggetto per crearlo

Nelle implementazioni concrete, però questo non sempre vale: potrebbe occorrere qualche inizializzazione o allocazione dinamica

Per motivi tecnici, quindi è opportuno definire anche

• creazione: crea una lista vuota

crealista :  $() \rightarrow \mathcal{L}$ 

• distruzione: distrugge una lista (rendendola vuota)

distruggelista :  $\mathcal{L} \rightarrow ()$ 

### Liste: implementazione con puntatori

- L'idea base è di rappresentare le posizioni con indirizzi di memoria
	- l'intera lista corrisponde allora a
		- posizione del primo elemento
		- eventualmente, posizione dell'ultimo elemento
	- $\bullet$  ogni elemento  $a_i$  della lista corrisponde a una struttura con
		- il dato *ai*
		- la posizione successiva  $p_{i+1}$  ( $\perp$  se  $a_i$  è in coda)
		- eventualmente, la posizione precedente  $p_{i-1}$  ( $\perp$  se  $a_i$  è in cima)

#define NO ELEMENT NULL (posizione esterna alla lista)

```
typedef elemento *lista; (la lista è l'indirizzo della testa)
typedef elemento *posizione; (la posizione dell'elemento è il suo indirizzo)
```

```
typedef struct _elemento elemento;
struct elemento {
  U a; (U \dot{e} il tipo dell'elemento generico)
  posizione succ;
  posizione pred; (questo campo pu`o mancare)
};
                                        K □ ▶ K @ ▶ K 글 ▶ K 글 ▶ │ 글 │ ◆ Q Q Q
```
Vi sono tre aspetti implementativi fondamentali nelle liste a puntatori

- $\bullet$  direzionalità, cioè la presenza o assenza della posizione precedente
	- le liste monodirezionali hanno solo la posizione successiva
	- le liste bidirezionali hanno la posizione successiva e la precedente

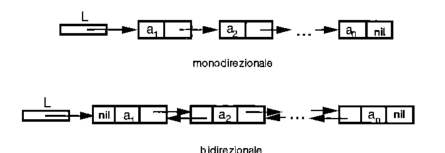

Si tratta di efficienza spaziale contro efficienza temporale

Vi sono tre aspetti implementativi fondamentali nelle liste a puntatori

- <sup>2</sup> linearità o circolarità
	- le liste lineari terminano nella posizione esterna ⊥
	- le liste circolari dopo l'ultimo elemento tornano al primo

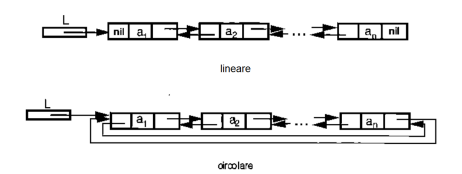

Si può scorrere ripetutamente la lista, ma come arrestarsi?

メロメ メタメ メミメ メミメン 毛 10 / 16

### Varianti delle liste a puntatori

Vi sono tre aspetti implementativi fondamentali nelle liste a puntatori

- <sup>3</sup> presenza o assenza di una sentinella, cioè un elemento fittizio
	- le liste senza sentinella occupano meno spazio
	- le liste con sentinella semplificano alcune operazioni

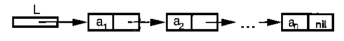

monodirezionale

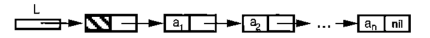

monodirezionale con sentinella

I tre aspetti sono indipendenti e danno luogo a  $2^3 = 8$  combinazioni

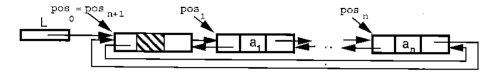

bidirezionale circolare con sentinella

Consideriamo l'implementazione bidirezionale, circolare con sentinella (come nel codice)

crealista/listavuota

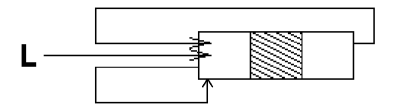

# Alcune operazioni fondamentali

Consideriamo l'implementazione bidirezionale, circolare con sentinella (come nel codice)

#### inslista

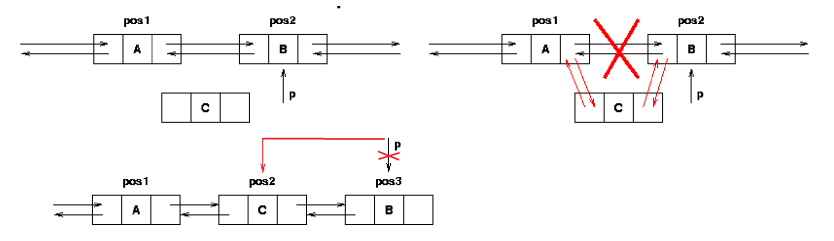

canclista

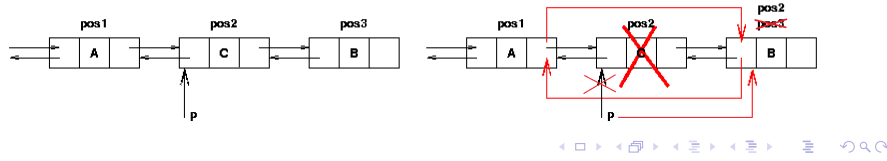

### Liste: implementazione con vettori e cursori

L'idea base è di rappresentare le posizioni con indici in un vettore

- l'intera lista corrisponde allora a
	- un vettore (cioè un puntatore alla prima cella)
- $\bullet$  ogni elemento  $a_i$  della lista corrisponde a una struttura con
	- il dato *ai*
	- l'indice successivo  $p_{i+1}$  ( $\perp$  se  $a_i$  è in coda)
	- eventualmente, l'indice precedente  $p_{i-1}$  ( $\perp$  se  $a_i$  è in cima)
- gli elementi inutilizzati del vettore stanno in una "lista libera"

Non occorrono allocazioni e deallocazioni

Ovviamente, si perde la totale dinamicità

イロト イ団 トイヨト イヨト 一番

# Liste: implementazione con vettori e cursori

Consideriamo ancora una lista bidirezionale circolare con sentinella

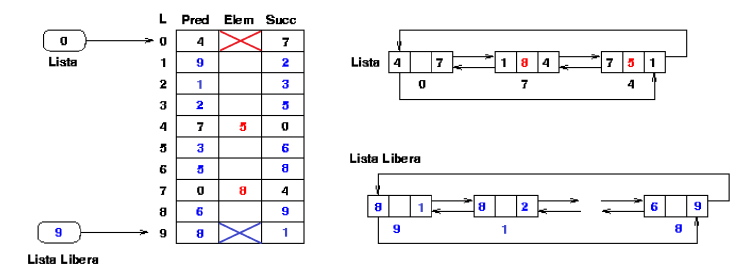

La lista ha sentinella nell'elemento di indice 0 (*pura convenzione*) Gli elementi non usati nella lista formano una seconda lista (lista libera) con sentinella nell'elemento di indice 9 (altra pura convenzione) Inserimenti e cancellazioni sono spostamenti fra le due liste

In linea di principio, il vettore può ospitare diverse liste

- rigorosamente disgiunte
- ognuna con la sua sentinella

メロメ メタメ メミメ メミメン 毛

### <span id="page-15-0"></span>Liste: implementazione con vettori e cursori

#define NO LIST NULL

#define NO ELEMENT -1 (posizione esterna alla lista)

#define LIST SIZE 8 (lunghezza del vettore) #define SENTINELLA 0 (indice della sentinella) #define SENTINELLA LIBERA LIST SIZE+1 (indice della sentinella

per la lista libera)

typedef elemento \*lista; (la lista è l'indirizzo del vettore) typedef int posizione; (la posizione dell'elemento è il suo indice)

```
typedef struct elemento elemento;
struct elemento {
  U a; U e^{i\theta} (U è il tipo dell'elemento generico)
  posizione succ;
  posizione pred;<br>
(guesto campo può mancare)};
```